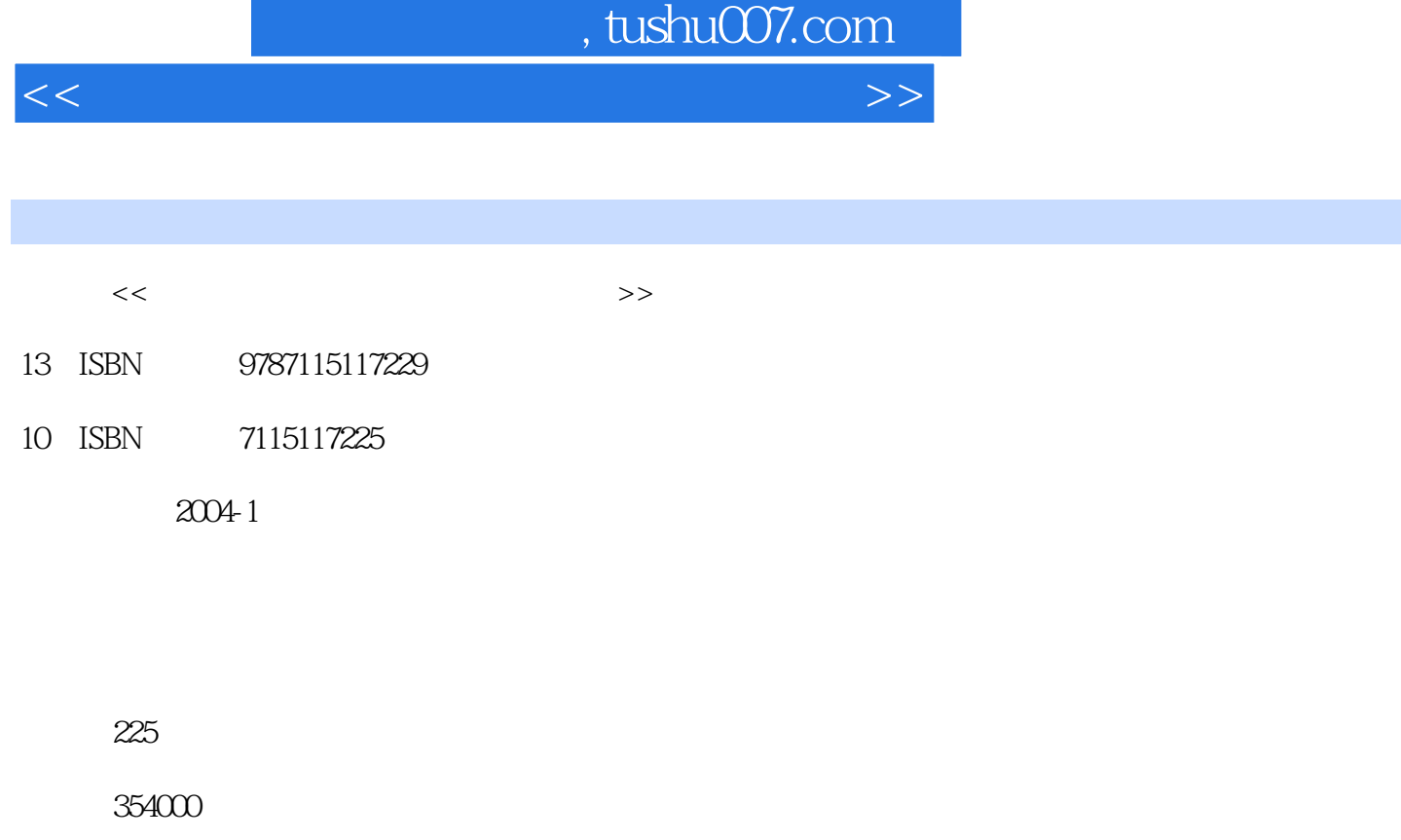

extended by PDF and the PDF

更多资源请访问:http://www.tushu007.com

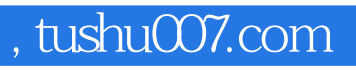

<<中学历史教师计算机教学应用教程>>

 $PA$ 

## , tushu007.com

<<中学历史教师计算机教学应用教程>>

 $1 \t1.1$  1.1.1  $1.1 \t1.1$  $1.1.2$   $\blacksquare$   $\blacksquare$   $\bl$  $1.21$  1.2.2 1.3 1.31  $1.32$   $1.33$   $1.4$   $1.41$   $1.42$  $1.43$   $1.5$   $1.51$   $1.52$  $1.53$   $1.6$   $1.61$   $1.62$   $2$   $21$  $21.1$   $21.2$   $21.3$   $22$   $221$  $222$  2.2.3 2.3  $23$  2.3.1 2.3.2 2.4  $241$  2.4.2  $25$  2.5.1 2.5.2  $26$  2.61  $262$  3  $31$  3.1.1  $31.2$   $32$  $32.1$   $32.2$   $33$   $33.1$   $33.2$ 4 CAI 4.1 4.1.1 PowerPoint 4.1.2 " "  $41.3$   $41.4$   $41.5$  $42$  4.2.1  $421$  $423$  " "  $424$  " "  $425$  "  $\frac{426}{43}$  4.3  $\frac{431}{432}$  $433$   $434$ 4.4.1 4.4.2 5 5 5.1 5.1.1  $51.2$   $52$   $521$   $522$   $53$   $531$  $5.32$   $5.4$   $5.41$   $5.42$   $6$ 6.1 6.1.1 6.1.2 6.2 6.2 6.2.1  $6.22$   $6.3$   $6.31$   $6.32$   $6.4$  $641$   $642$ 

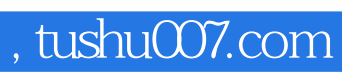

<<中学历史教师计算机教学应用教程>>

本站所提供下载的PDF图书仅提供预览和简介,请支持正版图书。

更多资源请访问:http://www.tushu007.com